## **DAFTAR GAMBAR**

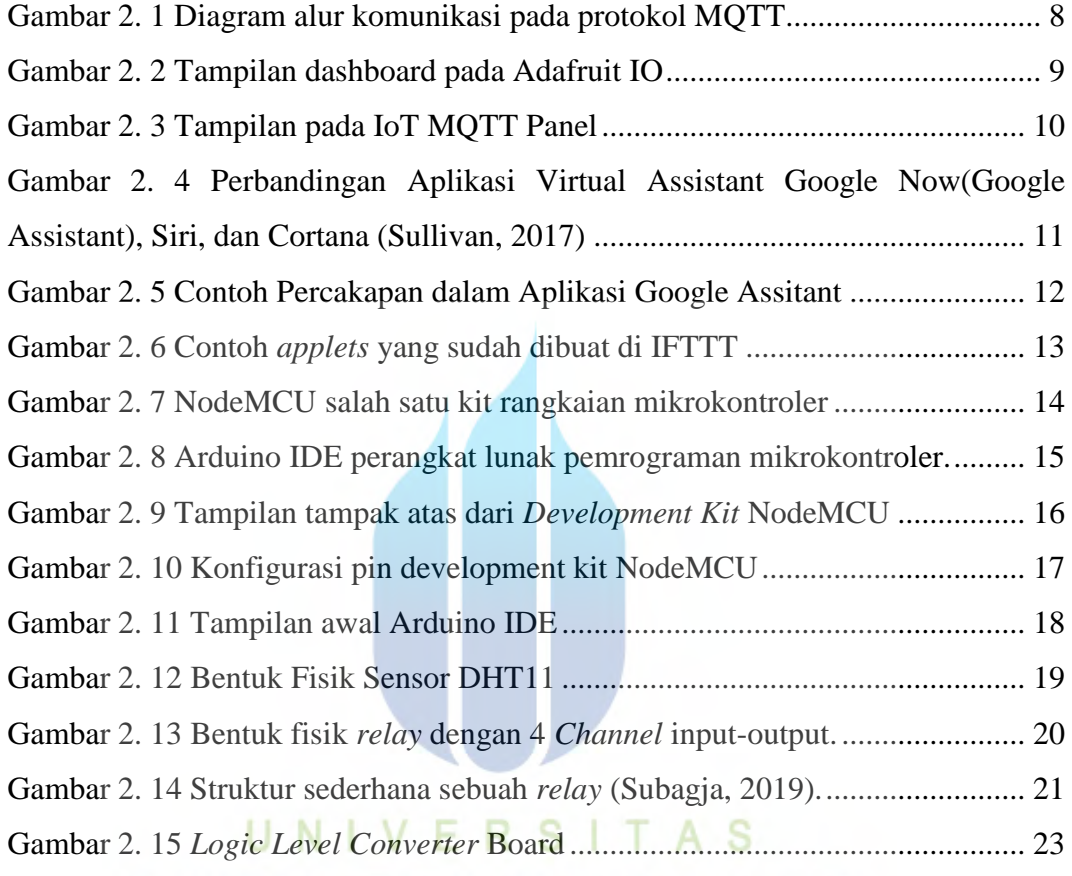

## Gambar 3. 1 Alur Kerja Sistem pengontrolan ....................................................... 26

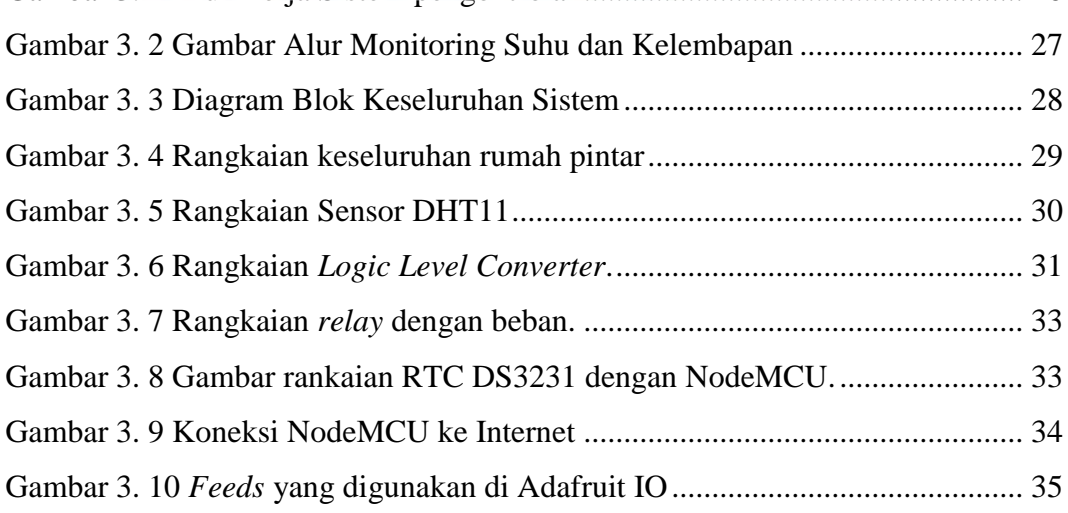

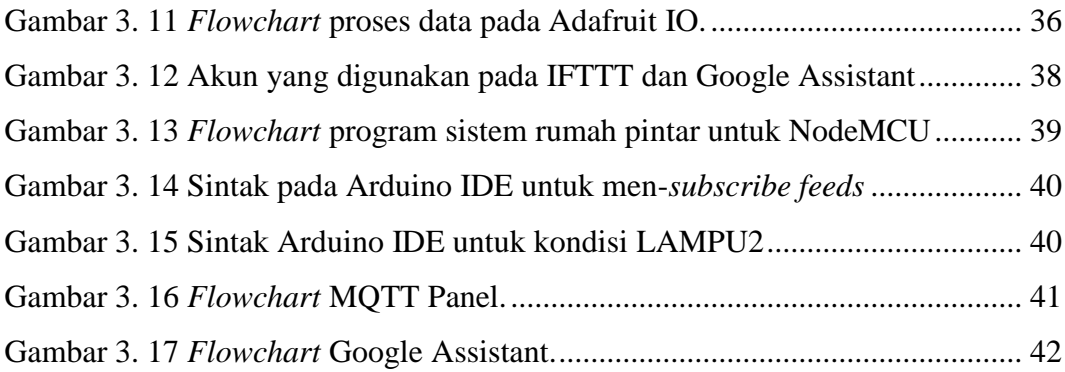

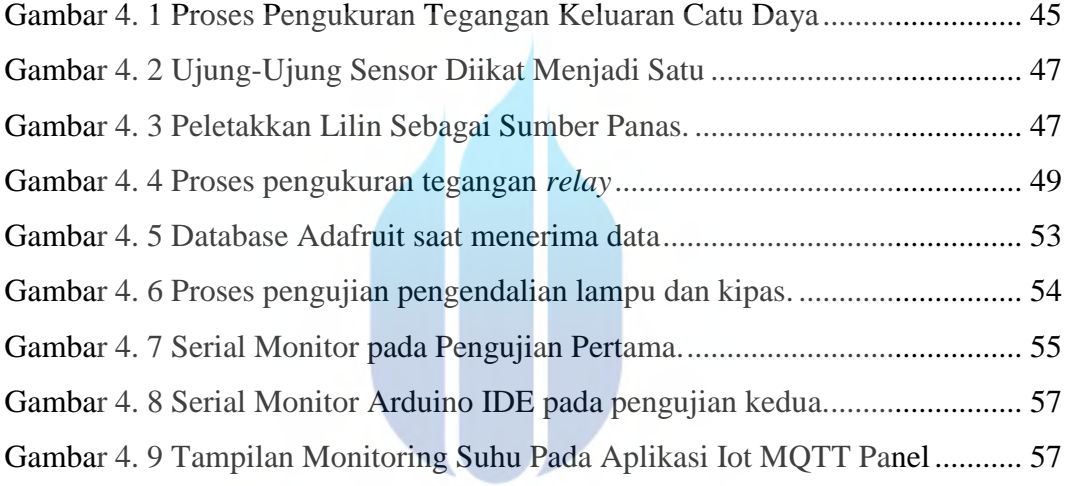

## UNIVERSITAS **MERCU BUANA**